, tushu007.com

 $<<$ Excel 2000 VBA  $>>$ 

 $<<$ Excel 2000 VBA  $>>$ 

- 13 ISBN 9787030098153
- 10 ISBN 7030098153

出版时间:2001-10

 $V.K$ 

页数:389

316000

extended by PDF and the PDF

http://www.tushu007.com

## $,$  tushu007.com

## $<<$ Excel 2000 VBA  $>>$

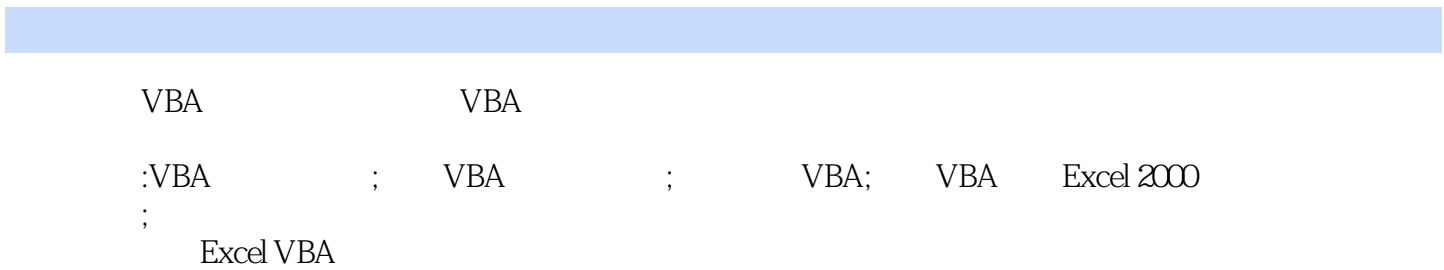

## $<<$ Excel 2000 VBA  $>>$

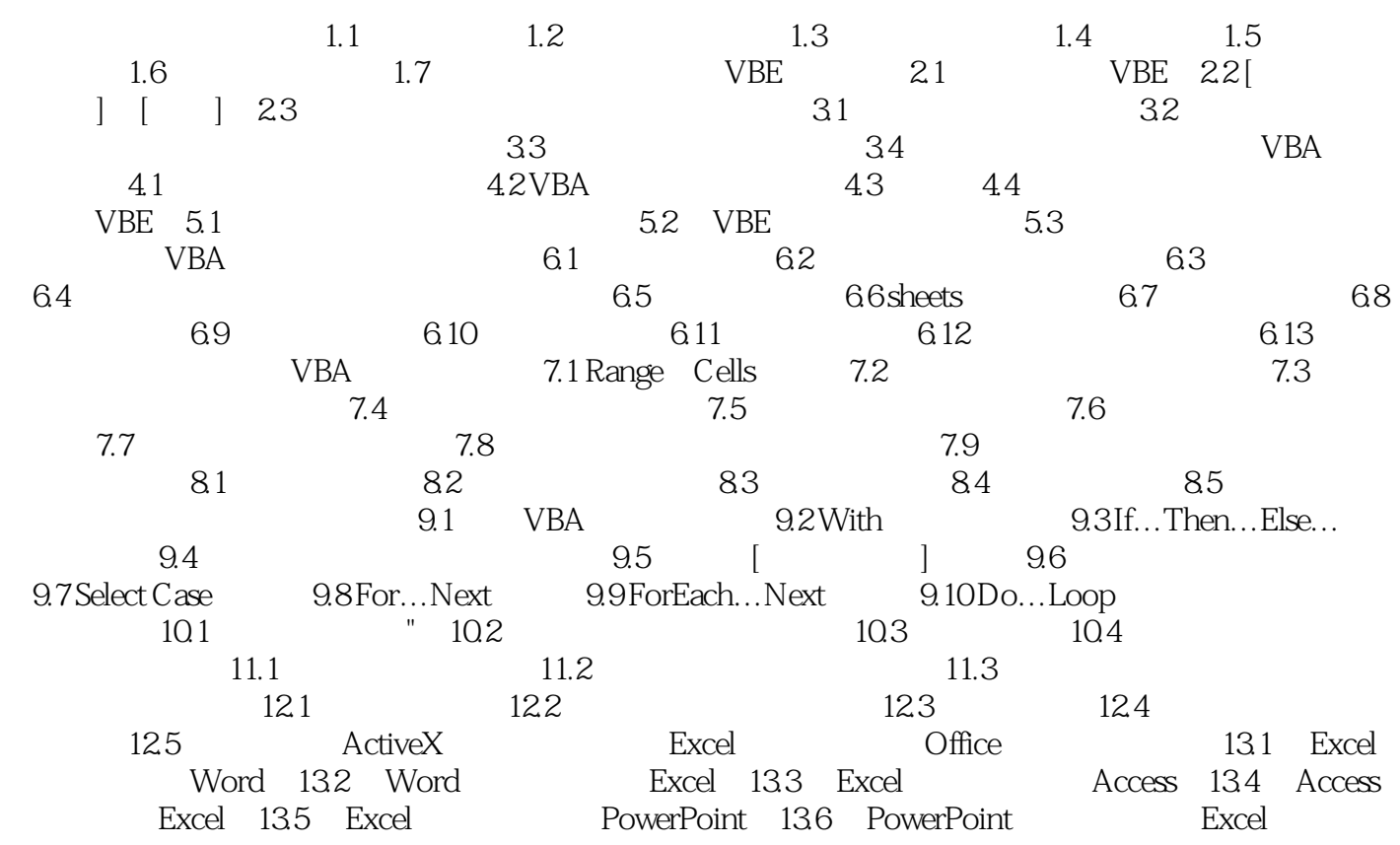

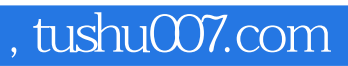

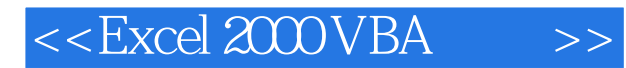

本站所提供下载的PDF图书仅提供预览和简介,请支持正版图书。

更多资源请访问:http://www.tushu007.com